# UNIVERSIDADE FEDERAL DE MINAS GERAIS INSTITUTO DE GEOCIÊNCIAS PROGRAMA DE PÓS-GRADUAÇÃO EM ANÁLISE E MODELAGEM DE SISTEMAS AMBIENTAIS

PATRÍCIA PASCOAL GOULART

**Estudo da distribuição espacial dos atrativos turísticos como subsídio para proposta de zoneamento do Geopark Quadrilátero Ferrífero**

> Belo Horizonte, 2015

## PATRÍCIA PASCOAL GOULART

# **Estudo da distribuição espacial dos atrativos turísticos como subsídio para proposta de zoneamento do Geopark Quadrilátero Ferrífero**

Dissertação apresentada ao Programa de Pós-Graduação em Análise e Modelagem de Sistemas Ambientais do Instituto de Geociências da UFMG como requisito parcial a obtenção do título de Mestre em Análise e Modelagem de Sistemas Ambientais.

Orientadora: Prof.ª Dra. Maria Márcia Magela Machado

Coorientador: Prof. Dr. José Eustáquio Machado de Paiva

Belo Horizonte Instituto de Geociências da UFMG 2015

G694e Goulart, Patrícia Pascoal. 2015 Estudo da distribuição espacial dos atrativos turísticos como subsídio para proposta de zoneamento do Geopark Quadrilátero Ferrífero [manuscrito] / Patrícia Pascoal Goulart. - 2015. 44 f., enc.: il. (principalmente color.) Orientadora: Maria Márcia Magela Machado. Coorientador: José Eustáquio Machado de Paiva. Dissertação (mestrado) - Universidade Federal de Minas Gerais, Instituto de Geociências, 2015. Bibliografia: f. 27-28. Inclui anexo. 1. Patrimônio geológico - Teses. 2. Áreas de conservação de recursos naturais – Quadrilátero Ferrífero (MG) – Teses. 3. Zoneamento – Quadrilátero<br>Ferrífero (MG) – Teses. 4. Modelagem de dados – Aspectos ambientais – Quadrilátero Ferrífero (MG) - 5. Turismo - Quadrilátero Ferrífero (MG) -Teses. I. Machado, Maria Márcia Magela. II. Paiva, José Eustáquio Machado de. III. Universidade Federal de Minas Gerais. Instituto de Geociências. IV. Título. CDU: 577.4:338.48(815.1)

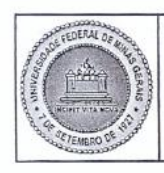

#### UNIVERSIDADE FEDERAL DE MINAS GERAIS

PROGRAMA DE PÓS-GRADUAÇÃO EM ANÁLISE E MODELAGEM DE SISTEMAS **AMBIENTAIS** 

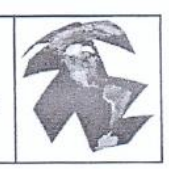

# FOLHA DE APROVAÇÃO

Estudo da distribuição espacial dos atrativos turísticos como subsídio para proposta de zoneamento do Geopark Quadrilátero Ferrífero

# PATRÍCIA PASCOAL GOULART

Dissertação submetida à Banca Examinadora designada pelo Colegiado do Programa de Pós-Graduação em ANÁLISE E MODELAGEM DE SISTEMAS AMBIENTAIS, como requisito para obtenção do grau de Mestre em ANÁLISE E MODELAGEM DE SISTEMAS AMBIENTAIS, área de concentração ANÁLISE E MODELAGEM DE SISTEMAS

Aprovada em 09 de julho de 2015, pela banca constituída pelos membros:

Malaxic Muchado<br>Profa) Maria Marcía Magela Machado - Orientador **UFMG** 

> Prof(a). Ursula Ruchkys de Azevedo **UFMG**

Prof(a). Paulo de Tarso Amorim Castro **UFOP** 

Prof(a). José Eustáquio Machado de Paiva LIFMG

Belo Horizonte, 18 de fevereiro de 2016.

#### **AGRADECIMENTOS**

Agradeço a Deus, que me deu a inteligência e capacidade de superação para concretizar este trabalho.

À minha filha, Giulia, e à minha mãe, Celme, que permaneceram ao meu lado em todos os momentos, contribuindo com palavras amigas, gestos de conforto ou um "cafezinho".

À minha irmã, Renta e sobrinho, Pablo, por aceitarem a minha ausência durante um período de suas vidas, sabendo que era para o meu crescimento.

À minha orientadora, Márcia, que não mediu esforços para o desenvolvimento deste trabalho, foi mais que uma orientadora, uma amiga. À professora Úrsula, que sempre me acolheu e me ajudou com as suas ideias fantásticas. Ao professor José Eustáquio, (Taquinho) por suas orientações e incentivos. À colega Amanda, por ter me ensinado a trabalhar com o Weka, não se importando com o horário, o cansaço após um dia de trabalho e tantas outras coisas.

Aos meus verdadeiros amigos, que ainda recebendo a mesma resposta quando me convidavam para uma comemoração: "Hoje não posso, tenho que estudar!" não desistiram da minha amizade. Em espacial à Patrícia e ao Bruno.

Aos amigos que conheci durante o curso e aprendemos não somente sobre a modelagem ambiental ou a análise da paisagem, mas principalmente, sobre a convivência, a amizade, o coleguismo e o companheirismo. Os encontros aos sábados e depois das aulas para estudar métodos quantitativos e modelagem ambiental serão inesquecíveis. Os eventos e viagens também.

Agradeço aos amigos que participaram dos campos, que forneceram imagens, ajudaram na revisão, enfim a todos que direta ou indiretamente contribuíram para a realização deste trabalho, em especial ao, Luciano e Carol Lima e ao amigo e namorado Márcio Veloso.

Àqueles que desencarnaram e não puderam ver a conclusão deste trabalho, mas que torciam e acreditavam que chegaria ao fim.

Agradeço à CAPES, pela bolsa que permitiu a concretização desta pesquisa e de um ideal.

À Giulia que, à noite, em suas orações, pedia:

"Deus, proteja que a minha mãe termine a dissertação, Amém."

#### **RESUMO**

Na porção centro-sudeste de Minas Gerais, encontra-se o Quadrilátero Ferrífero, importante província mineral de exuberante beleza natural, associada a uma rica geodiversidade e biodiversidade. Juntamente com fatores físicos, aspectos históricos, artísticos e culturais integram um cenário ímpar, com destaque tanto no contexto nacional quanto no internacional, que legitimou a candidatura da região para integrar a Rede Mundial de Geoparques da UNESCO. Este trabalho teve como objetivo a análise da distribuição espacial dos atrativos turísticos do Geopark QFe visando identificar as áreas de maior potencial e ainda propor um zoneamento. Para o desenvolvimento utilizou-se como referência os 28 geossítios, representativos da história geológica e da mineração e um inventário dos bens do patrimônio cultural material, patrimônio cultural imaterial e patrimônio natural. Como subsídio, foram calculados e utilizados índices de abundância (quantidade) e de variedade de atrativos turísticos. Uma análise multicritério, foi utilizada para mapear o potencial turístico da área de estudo. Para reconhecimento de padrões de distribuição espacial visando, especificamente, o zoneamento optou-se pela técnica de mineração de dados baseada em classificação por árvore de decisão utilizando o algoritmo J48. Os resultados proporcionaram a identificação da frequência e variedade da distribuição espacial dos atrativos turísticos, além da identificação de quatro zonas turísticas. Este estudo poderá fundamentar o planejamento territorial para o desenvolvimento do turismo sustentável, que tem como objetivo a preservação do patrimônio natural, construído, social, histórico e cultural, além de oferecer subsídios à elaboração de um planejamento estratégico para o Geopark Quadrilátero Ferrífero, fortalecendo a sua gestão.

*Palavras-chave***:** Atrativos Turísticos, Geossítios, Geopark Quadrilátero Ferrífero, Zoneamento Turístico.

#### **ABSTRACT**

In the central-southeastern portion of Minas Gerais, is the Iron Quadrangle (Quadrilátero Ferrífero), an important mineral province of lush natural beauty associated with a rich geodiversity and biodiversity. Along with physical, historical, artistic and cultural aspects are part of an odd scenario, especially in a national context and internationally, which legitimized the application of the region to integrate the World UNESCO Geoparks Network. This study aimed to analyze the spatial distribution of Geopark QFE from tourist attractions to identify the most promising areas and to propose a zoning. For development was used as reference 28 geosites representing the geological and mining history and an inventory of the property of cultural heritage material, intangible cultural heritage and natural heritage. As support, they were calculated and used indices of abundance (number) and variety of tourist attractions. A multi-criteria analysis was used to map the tourism potential of the study area. To recognize spatial distribution patterns aimed specifically zoning opted for the data mining technique based on classification by decision tree using the J48 algorithm. The results provided to identify the frequency and variety of the spatial distribution of tourist attractions, besides the identification of four tourist areas. This study may support the development of sustainable tourism, which aims to preserve the natural heritage, built, social, historical and cultural, besides offering support to the elaboration of a strategic plan for the Geopark Quadrilátero Ferrífero, strengthening its management.

*Keywords***:** Tourist attractions, geosites, Geopark Quadrilátero Ferrífero, tourist zoning

# **LISTA DE FIGURAS**

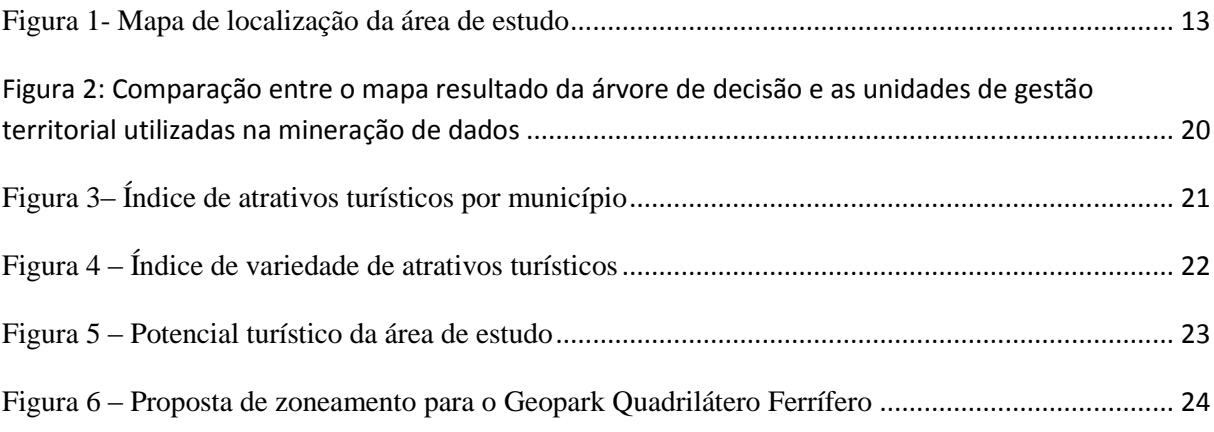

# **LISTA DE QUADROS**

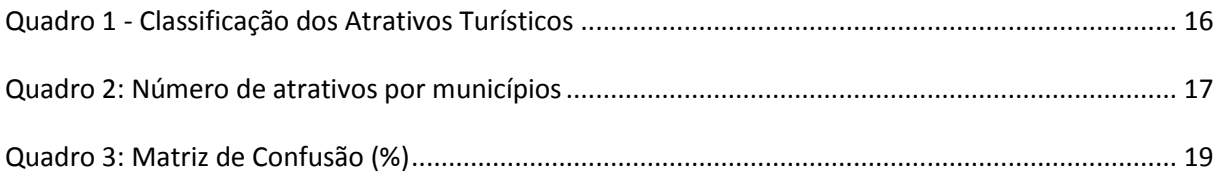

# **SUMÁRIO**

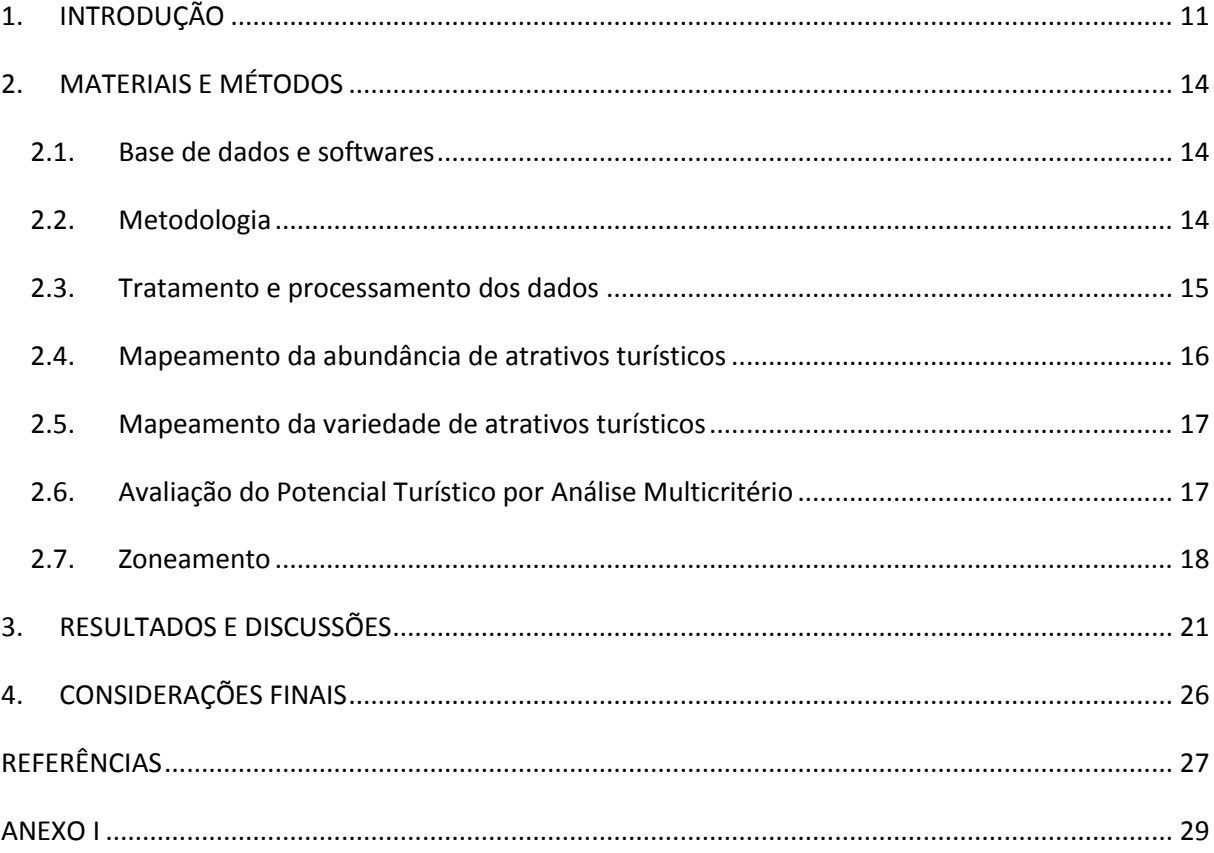

### <span id="page-10-0"></span>**1. INTRODUÇÃO**

Na porção centro-sudeste de Minas Gerais, encontra-se o Quadrilátero Ferrífero – QF, importante província mineral de exuberante beleza natural, associada à sua geodiversidade e biodiversidade. Juntamente com os fatores físicos e biológicos, os aspectos históricos, artísticos e culturais notadamente herança da atividade minerária, integram um cenário ímpar que se destaca tanto no contexto nacional quanto internacional.

A importância da riqueza mineral do Quadrilátero Ferrífero para o desenvolvimento socioeconômico, sobretudo regional, mas, sem dúvida, brasileiro, é indiscutível. Inicialmente o ouro, cujas descobertas foram responsáveis pela ocupação do território das Minas Gerais nas primeiras décadas do século XVIII, depois o manganês e o ferro que ainda hoje tem papel preponderante no saldo da balança comercial brasileira. De acordo com o Instituto Brasileiro de Mineração – IBRAM, Minas Gerais é o mais importante estado minerador do país, o que pode ser conferido através dos valores da arrecadação da Compensação Financeira pela Exploração de Recursos Minerais – CFEM, que deram ao estado o 1º lugar em arrecadação nos últimos anos. Os principais municípios que contribuem com a CFEM estão situados na região do Quadrilátero Ferrífero.

Por outro lado, os conjuntos de rochas desse terreno Pré-Cambriano se destacam ainda por exibirem registros de diferentes fases de sua formação. Esses locais especiais, sítios geológicos ou geossítios, são, portanto, testemunhos de parte da memória da evolução geológica da Terra configurando um verdadeiro patrimônio.

Muitas dessas ocorrências de elementos da geodiversidade com excepcional valor científico e didático são mundialmente conhecidas e atraem milhares de turistas anualmente, praticamente sem a vinculação da apreciação da beleza cênica com os conceitos geológicos. Podemos exemplificar com a Calçada dos Gigantes, na Inglaterra, o Grand Canyon nos Estados Unidos, as formações da Capadócia, na Turquia, no Brasil, nossos cartões postais mais famosos, o Corcovado e o Pão de Açúcar e em Minas Gerais a Serra do Curral, símbolo de Belo Horizonte, cidade que integra o Geopark Quadrilátero Ferrífero.

Entretanto, nas últimas décadas, impulsionado pelo Programa Geoparques da UNESCO, o patrimônio geológico tem ganhado cada vez mais status de atrativo turístico em função de seu valor cênico, cultural, científico e educacional. A chancela da UNESCO reconhecendo a área que o abriga como geoparque legitima sua importância e a introdução de painéis interpretativos divulgando seu contexto geológico em linguagem acessível aproxima o público leigo e promove sua conservação.

Em 2007, o potencial do Quadrilátero Ferrífero para criação um geoparque foi reconhecido em tese de doutorado defendida por Ruchkys (2007) junto ao Programa de Pós-Graduação em Geologia da UFMG. Em 2008, a candidatura à Rede Mundial de Geoparques da UNESCO foi oficializada e, em 2011, o Geopark Quadrilátero Ferrífero foi lançado em evento pelo Governo do estado.

No Dossiê de candidatura à Rede Mundial de Geoparques estão descritos 28 geossítios entre locais de interesse geológico, que vão desde afloramentos de gnaisse que se formaram há 4 bilhões de anos, sendo então exemplares das primeiras crostas continentais da Terra até as rochas mais recentes do Quadrilátero, a carapaça laterítica ferruginosa, popularmente conhecida como canga com idade aproximada de 65 milhões de anos, e outros geossítios representativos da história da mineração, entre eles a Vila de Passagem em Mariana e a Mina de Topázio Imperial de Capão do Lana. Vários deles já equipados com painéis interpretativos. A criação do geoparque agrega uma nova modalidade, o geoturismo, aos outros segmentos do turismo já consolidados, com o turismo histórico, cultural, gastronômico, religioso e os circuitos, como Circuito do Ouro – Estrada Real.

No caso, entre os municípios que compõem Quadrilátero Ferrífero estão as cidades históricas de Ouro Preto, Mariana e Congonhas detentoras de um rico e inigualável acervo histórico preservados em suntuosas Igrejas, museus e edificações que já atraem de milhares de turistas anualmente.

O cenário propício para o turismo ligado à natureza com exuberantes montanhas, cachoeiras, trilhas e mirantes tem atraído cada vez mais visitantes nos últimos tempos que podem contar inclusive com a infraestrutura dos parques estaduais e reservas ecológicas.

A região tem também, como forte atrativo turístico, um expressivo calendário de festas religiosas, carnaval, festivais de gastronomia, de cinema, de teatro e de inverno.

Em função da quantidade, da diversidade de atrativos turísticos e da extensão do território do Geopark Quadrilátero Ferrífero (Geopark QFe), o zoneamento se coloca como uma política adequada para o planejamento, podendo constituir um instrumento efetivo de desenvolvimento e proteção do patrimônio cultural, histórico e natural. Neste contexto, o presente trabalho teve como objetivo propor um zoneamento que considere as vocações locais para o desenvolvimento de determinada modalidade turística a partir de uma análise quali-quantitativa que inclui a distribuição espacial dos atrativos turísticos do Geopark QFe, além de informações administrativas, de infraestrutura e sócio econômicas.

O conceito de Zoneamento, aceito para este estudo, foi definido por Silva (1997), como: "Ato ou efeito de zonear, é a divisão racional de uma área em setores, sujeitos as normas específicas, para o desenvolvimento de atividades, para a conservação do meio ambiente ou, para a preservação do patrimônio cultural." Em síntese o zoneamento consiste em dividir o espaço em porções territoriais com características homogêneas para fins de planejamento e gestão dos recursos.

O termo zoneamento, aqui considerado então, deriva do conceito de Zoneamento Ambiental, emergente da Política Urbana, a qual tem como uma das suas premissas a proteção, preservação e recuperação do meio ambiente natural e construído, do patrimônio cultural, histórico, artístico, paisagístico e arqueológico.

A elaboração do zoneamento turístico vem sendo estudado e proposto como medida de ordenação para desenvolvimento da atividade, principalmente, em áreas naturais protegidas, parques nacionais e unidades de conservação, incorporado ao plano de manejo e gestão da área.

A Política Nacional do Turismo, Lei 11.771 de 17 de Setembro de 2008, não prevê o zoneamento turístico ou instrumento similar para a definição da vocação de áreas turísticas para o ordenamento da atividade.

A implementação de políticas publicas pelo Ministério do Turismo é subsidiada pelo Mapa do Turismo Brasileiro, que classifica os municípios em cinco categorias considerando o desempenho da economia, a oferta turística e características similares que identifiquem os municípios que compõem as regiões. A região do Geopark QFe é contemplada por três regiões turísticas: o Circuito do Ouro, Veredas do Paraopeba e a Região Turística de Belo Horizonte.

No entanto, a proposta deste trabalho difere daquela que produziu o Mapa do Turismo Brasileiro não considerando componentes ou métodos análogos.

<span id="page-12-0"></span> Para delimitação da área de estudo foram considerados as sedes e distritos municipais do Quadrilátero Ferrífero que possuem pelo menos um geossítio e aqueles que, apesar de não atenderem este critério de seleção, estão cercados por municípios selecionados (Figura 1).

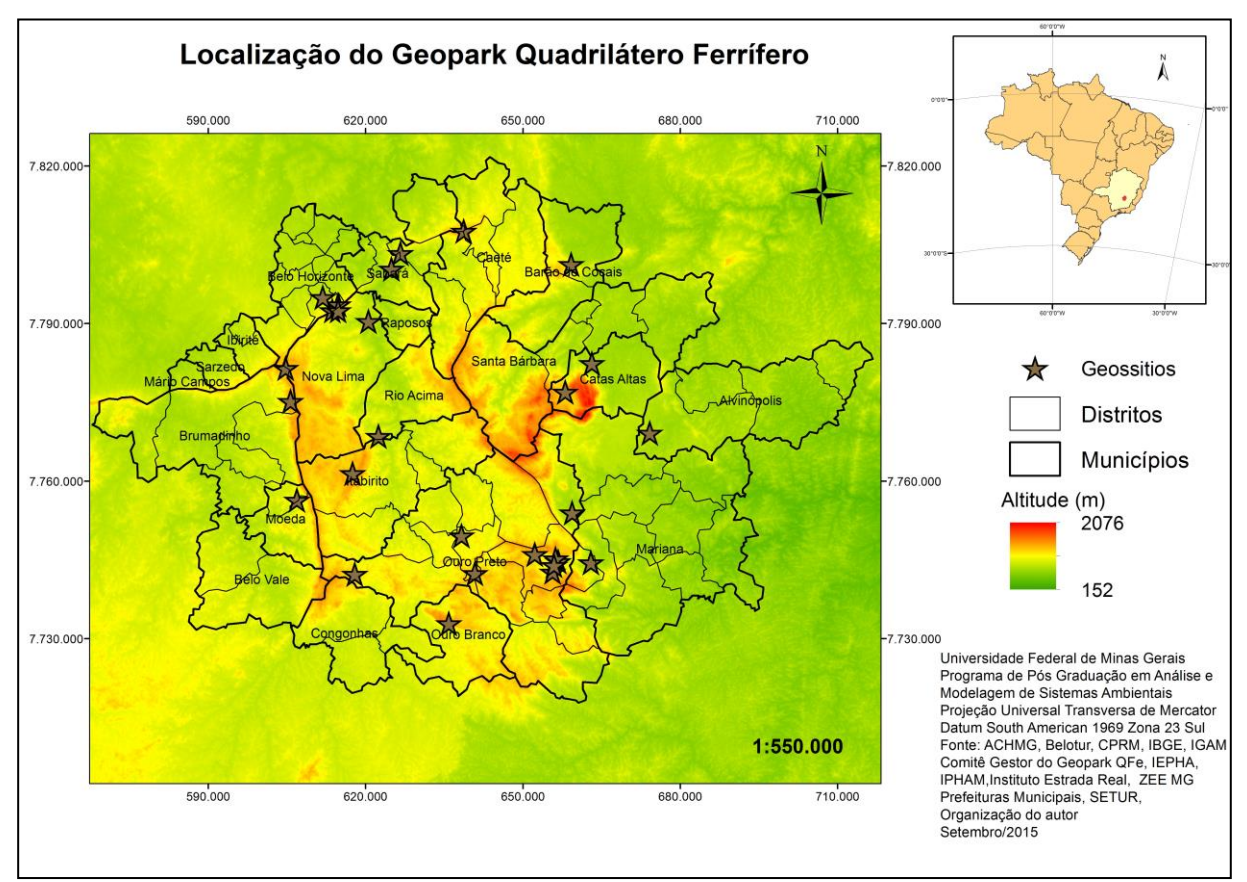

Figura 1- Mapa de localização da área de estudo

### <span id="page-13-0"></span>**2. MATERIAIS E MÉTODOS**

#### <span id="page-13-1"></span>**2.1. Base de dados e softwares**

Os materiais utilizados podem ser subdividos em três grupos: dados cartográficos, dados alfanuméricos e *softwares*.

Os dados cartográficos são provenientes de fontes variadas: limites municipais, localização de sedes municipais e distritos, e hidrografia - Instituto Brasileiro de Geografia e Estatística (IBGE) (1:50.000); limites das Unidades de Planejamento e Gestão de Recursos Hídricos UPGRH – Secretaria de Estado de Meio Ambiente e Desenvolvimento Sustentável de Minas Gerais – SEMAD/MG (1:50.000); Rodovias federais, estaduais e estradas municipais - Departamento Nacional de Infraestrutura de Transportes (DNIT) (1:250.000) e Departamento Estadual de Estradas de Rodagem (DER- MG) (1:100.000) ; Marcos da Estrada Real - Instituto Estrada Real (IR) (1:1); Unidades de Gestão do Geopark Quadrilátero Ferrífero - Comitê Gestor do Geopark QFe (1:50.000) . Zoneamento Ecológico Econômico de Minas Gerais – ZEE MG (1:50.000). Além dessas, foram utilizadas coordenadas UTM levantadas em trabalho de campo e no Google Earth. Foram utilizadas diferentes escalas, a maior foi 1:250.000, da base de dados da malha rodoviária do DNIT. Assim, a escala de trabalho é considerada conforme o menor detalhamento encontrado, ou seja, 1:250.000.

Os dados alfanuméricos são relativos ao inventário dos atrativos turísticos e incluem geossítios, sítios do patrimônio natural, do patrimônio cultural material e do patrimônio cultural imaterial e foram levantados nas junto às seguintes fontes: Secretaria de Estado de Turismo de Minas Gerais – SETUR MG, Prefeituras Municipais, Instituto Estrada Real - IR, Associação Circuito do Ouro, Serviço Nacional de Aprendizagem Comercial SENAC – Descubra Minas, Instituto Histórico e Artístico Nacional – IPHAN, Inventário de Proteção do Acervo Cultural de Minas Gerais - IPAC, Portal do Patrimônio Cultural, Portal Oficial do Turismo de Minas Gerais, Serviço Geológico de Brasil – CPRM, Ruchkys (2007), Solá (2008) e Dossiê de candidatura do Geopark Quadrilátero Ferrífero à Rede Mundial de Geoparques da UNESCO.

Os *softwares* utilizados foram *GPS TrackMaker Pro* para o processamento dos dados de campo e *Google Earth Pro* para localização de atrativos turísticos; *Excel* para estruturação dos dados alfanuméricos; ArcGIS 9.3 para álgebra de mapas, elaboração dos mapas temáticos e espacialização do resultado da mineração de dados, cuja classificação foi realizada por um algoritmo de árvore de decisão no *Waikato Environment for Knowledge Analysis –* WEKA.

#### <span id="page-13-2"></span>**2.2. Metodologia**

Para interpretação da distribuição espacial dos atrativos turísticos, optou-se por utilizar índices de abundância (quantidade) e de variedade. A utilização desses índices em análises espaciais, sempre com o objetivo de subsidiar tomadas de decisão sobre a gestão do território, é mais comum em estudos envolvendo a biodiversidade como, por exemplo, Ibàñez & García (2002), Cantú *et al*. (2004), Xavierda-Silva & de Carvalho Filho (2004). Mais recentemente, adaptações desses métodos têm sido utilizadas para estudo da geodiversidade, a exemplo de Serrano & Ruiz Flaño, 2007, Hjort & Luoto (2010) e Pellitero (2011) cujas conclusões apontam que o índice de riqueza é um indicador ótimo para a análise matricial.

Com relação ao turismo, Mateos (2006), para identificar o potencial turístico do Vale do Minho, na região de fronteira entre Portugal e Espanha, baseou seus procedimentos metodológicos também na contagem do número de atrativos e na contagem da variedade destes por unidade espacial de análise, avaliando assim, a concentração dos atrativos, inclusive segundo sua diversidade. Para gerar o mapa de potencial turístico, este autor combinou a distribuição espacial da diversidade dos atrativos turísticos com infraestrutura existente e número de visitações por meio de análise multicritério atribuindo pesos a estas variáveis. Esta metodologia, análise multicritério, foi utilizada para mapear o potencial turístico da área de estudo com adaptação tanto das variáveis quanto dos pesos aplicados.

Para reconhecimento de padrões de distribuição espacial visando, especificamente, o zoneamento optou-se pela técnica de mineração de dados baseada em classificação por árvore de decisão utilizando o algoritmo J48.

O detalhamento das etapas desenvolvidas para cumprimento desta metodologia proposta é apresentado a seguir.

#### <span id="page-14-0"></span>**2.3. Tratamento e processamento dos dados**

Para os dados cartográficos originalmente em formato analógico, procedimentos como georreferenciamento, vetorização e recorte foram realizados. Em função de discrepâncias foi feita a compatibilização dos sistemas de referência das diferentes bases cartográficas, no caso para SAD 69. Os dados alfanuméricos foram classificados com base na Convenção para a Proteção do Patrimônio Mundial, Cultural e Natural (UNESCO, 1972), e estruturado em planilha *Excel*, com inclusão das coordenadas disponibilizadas nas fontes consultadas ou obtidas com GPS ou ainda no *Google Earth*, e convertidos para o formato *shapefile*. Optou-se pela inclusão de uma classe específica para os geossítios constantes no Dossiê de Candidatura do Geopark QFe à Rede Mundial de Geoparques (Quadro 1). Cada uma das Classes gerou um *layer* temático.

| Quadio I - Classificação dos Atlativos Turisticos |                                                                    |  |  |  |  |  |
|---------------------------------------------------|--------------------------------------------------------------------|--|--|--|--|--|
| Classe                                            | Tipologia Levantada                                                |  |  |  |  |  |
| 1. Geossítios do Geopark QFe                      | Geossítios geológicos e não geológicos (que fazem atribuição       |  |  |  |  |  |
|                                                   | à história da mineração, arqueológico e reserva natural)           |  |  |  |  |  |
| 2. Atrativos do Patrimônio Natural                | Afloramentos rochosos, mirantes, morros, serras, grutas,           |  |  |  |  |  |
|                                                   | cânions, rios, nascentes, represas, lagoas, lagos, cachoeiras,     |  |  |  |  |  |
|                                                   | balneários, matas.                                                 |  |  |  |  |  |
| 3. Atrativos do Patrimônio Cultural               | Conjunto arquitetônico, conjunto ferroviário, industrial e rural   |  |  |  |  |  |
|                                                   | (fazendas), arquitetura religiosa, centros técnicos e científicos, |  |  |  |  |  |
|                                                   | obras de arte e técnica, história da mineração, museus,            |  |  |  |  |  |
|                                                   | bibliotecas, teatros, marcos históricos, marcos da Estrada         |  |  |  |  |  |
|                                                   | Real, ruínas, sítios arqueológicos e paleontológicos, lugar de     |  |  |  |  |  |
|                                                   | referência à memória, obras de arte e técnica.                     |  |  |  |  |  |
| 4. Atrativos do Patrimônio Cultural               | Arte de saber fazer, grupos étnicos, gastronomia típica e          |  |  |  |  |  |
| Imaterial                                         | preparação de alimentos, arte e artesanato, festas típicas,        |  |  |  |  |  |
|                                                   | músicas e danças regionais, festivais gastronômicos, de teatro,    |  |  |  |  |  |
|                                                   | dança, musica, cinema.                                             |  |  |  |  |  |

<span id="page-15-0"></span>Quadro 1 - Classificação dos Atrativos Turísticos

## <span id="page-15-1"></span>**2.4. Mapeamento da abundância de atrativos turísticos**

Por meio da ferramenta *Spatial Join* do *software* ArcGIS 9.3 foi feita a junção, dos *layers* constituídos pelas classes apresentadas no Quadro 1 e ainda dos limites municipais. A avaliação é fundamentada na frequência do conjunto das variáveis, que foi ponderada pela área do município e gerou uma tabela de atributos com o número e o índice de atrativos por município (Quadro 2) e o mapa temático correspondente.

| Municípios            | Geossítios Atrativos |                 | Atrativos      | <b>Atrativos</b> | Total          | Área               | Índice    | de  |
|-----------------------|----------------------|-----------------|----------------|------------------|----------------|--------------------|-----------|-----|
|                       |                      | <b>Naturais</b> | Culturais      | Culturais        |                | (Km <sup>2</sup> ) | atrativos | por |
|                       |                      |                 | Materiais      | Imateriais       |                |                    | município |     |
| Alvinópolis           | $\mathbf{1}$         | $\overline{2}$  | 7              |                  | 11             | 599,8              | 0,018338  |     |
| Barão de Cocais       | $\mathbf{1}$         | 8               | 11             | 40               | 60             | 341,6              | 0,175625  |     |
| <b>Belo Horizonte</b> | 3                    | 44              | 139            | 165              | 351            | 330,9              | 1,060638  |     |
| <b>Belo Vale</b>      | $\overline{0}$       | 3               | 12             | 27               | 42             | 364,5              | 0,115215  |     |
| Brumadinho            | $\overline{2}$       | 23              | 19             | 121              | 165            | 641,9              | 0,257032  |     |
| Caeté                 | $\mathbf{1}$         | 5               | 18             | 32               | 56             | 540,7              | 0,103576  |     |
| Catas Altas           | $\overline{2}$       | 22              | 10             | 45               | 79             | 239,6              | 0,329772  |     |
| Congonhas             | $\overline{0}$       | $\overline{4}$  | 11             | 46               | 61             | 305,6              | 0,199611  |     |
| Ibirité               | $\boldsymbol{0}$     | 9               | $\overline{2}$ | 8                | 19             | 72,49              | 0,262116  |     |
| Itabirito             | $\overline{2}$       | 13              | 25             | 39               | 79             | 542,8              | 0,145541  |     |
| Mariana               | $\mathbf{1}$         | 15              | 45             | 60               | 121            | 1193               | 0,101401  |     |
| Mário Campos          | $\overline{0}$       | $\mathbf{1}$    | $\mathbf{0}$   | $\mathbf{1}$     | $\overline{2}$ | 34,43              | 0,058092  |     |
| Moeda                 | $\mathbf{1}$         | 5               | 3              | 31               | 40             | 154                | 0,259674  |     |
| Nova Lima             | $\overline{2}$       | 50              | 20             | 69               | 141            | 429,1              | 0,328582  |     |
| <b>Ouro Branco</b>    | $\mathbf{1}$         | 10              | 5              | 9                | 25             | 260,9              | 0,095817  |     |
| <b>Ouro Preto</b>     | 9                    | 81              | 95             | 122              | 307            | 1245               | 0,246603  |     |
| Raposos               | $\overline{0}$       | $\overline{4}$  | 8              | 5                | 17             | 71,87              | 0,23653   |     |
| Rio Acima             | $\boldsymbol{0}$     | 22              | 8              | 39               | 69             | 229,5              | 0,30061   |     |
| Sabará                | $\overline{2}$       | 9               | 31             | 35               | 77             | 304                | 0,253253  |     |
| Santa Bárbara         | $\overline{0}$       | 9               | 35             | 19               | 63             | 682,7              | 0,092274  |     |
| Sarzedo               | $\overline{0}$       | $\overline{2}$  | $\mathbf{1}$   | 6                | 9              | 61,7               | 0,145871  |     |
| Total                 | 28                   | 341             | 505            | 920              | 1794           | 8646,09            |           |     |

<span id="page-16-0"></span>Quadro 2: Número de atrativos por municípios

#### <span id="page-16-1"></span>**2.5. Mapeamento da variedade de atrativos turísticos**

Para cálculo do índice de variedade foram espacializadas as áreas de influência dos atrativos turísticos segundo a classificação adotada considerando um raio de 2.500 metros. Cada um dos 4 *layers* produzidos, área de influência dos geossítios, dos atrativos naturais, dos atrativos do patrimônio cultural material e dos atrativos do patrimônio cultural imaterial, foi associado ao limite territorial da área de estudo e feita a conversão para o formato matricial. A análise de variedade ou diversidade de atrativos foi feita pela avaliação integrada desses layers por meio da ferramenta *cell statistics,* função *variety do* ArcGis*,* que indica a concentração de diferentes elementos por unidade espacial definida. Como resultado foi gerado o mapa de Índice de variedade dos atrativos turísticos.

#### <span id="page-16-2"></span>**2.6. Avaliação do Potencial Turístico por Análise Multicritério**

Com base no preceito de que as facilidades encontradas pelos turistas agregam valor ao atrativo, as variáveis consideradas foram: atrativos turísticos, acessibilidade e equipamentos. Para compor este tripé de critérios adotados para definir o potencial, foram utilizadas, respectivamente, as seguintes informações: diversidade dos atrativos turísticos, densidade de estradas e densidade de sedes municipais e de distritos. Ressaltamos que foi formada uma simplificação da realidade, inferindo que nestes locais estão concentrados os equipamentos, podendo conter variadas modalidades de serviços ou mesmo a precariedade, mas com possibilidades para o desenvolvimento. Não foi possível utilizar as informações do Mapa Turístico Brasileiro, neste instrumento não estão contemplados todos os municípios que compõe a área de estudo. A utilização das densidades foi necessária para transformar os elementos originalmente lineares (estradas) e pontuais (sedes) em superfícies, de modo a possibilitar a análise espacial. Para tanto foi utilizada a ferramenta *Kernel Denity*, considerando a área 8.674 km², ou seja, a área de influência dos atrativos sobre todos os municípios que integram a área de estudo. Como o resultado do índice da variedade de atrativos foi definido em 4 classes, os mapas de densidade de estradas e sedes gerados também foram reclassificados em 4 faixas, segundo o método de quebra natural, para padronização.

Para atribuição dos pesos, foram utilizados os valores dos coeficientes propostos por Cunha (2008) para ponderação das variáveis na equação de cálculo de potencial turístico formulada por Leno Cerro (1993): atrativos = 1,50; acessibilidade = 1,25 e equipamentos = 1,00, que foram transformados em percentual, equivalendo, respectivamente, a 40%, 33% e 27%, totalizando 100%. O mapa de potencial turístico foi então gerado por meio da ferramenta *Raster Calculator.*

#### <span id="page-17-0"></span>**2.7. Zoneamento**

Para identificar e definir essas Unidades do Geopark foram utilizados métodos de análise espacial e mineração de dados considerando informações relativas aos atrativos turísticos, acessos e unidades de planejamento existentes, a saber: Limite territorial distrital, limites microrregionais, Unidades de Planejamento e Gestão de Recursos Hídricos (UPGRH), número de atrativos turísticos, densidade de geossítios, densidade de atrativos do patrimônio natural, densidade de atrativos do patrimônio cultural material e imaterial, potencial turístico e variedade de atrativos turísticos dos municípios, além das camadas de gestão cultural e gestão ambiental municipal (ZEE MG) , que identificam respectivamente a relevância da capacidade institucional do município em promover seu desenvolvimento cultural e a existência de estrutura formal voltada para a gestão ambiental.

As densidades foram produzidas por Kernel e as superfícies geradas classificadas por quebra natural em 4 faixas: muito baixa, média e alta. A integração das variáveis foi processada por meio da combinação dos seus respectivos *layers* também no *software* ArcGIS 9.3. Foram identificadas 4.313 combinações possíveis de informação. Essas combinações foram formatadas em um arquivo de bloco de notas e salvas em formato compatível com o *software* Weka (.arff).

No *software* Weka foi feito um procedimento de aprendizagem por computador denominado mineração de dados baseado em classificação por árvore de decisão utilizando o algoritmo J48 para buscar padrões nas combinações geradas que pudessem embasar o zoneamento. O elemento selecionado como condutor foi a camada das Unidades de Planejamento e Gestão de Recursos Hídricos (UPGRH), duas hipóteses motivaram a escolha: nos testes para a modelagem, o elemento

mostrou maior significância, permanecendo no topo da árvore de decisão. Além disso, as UPGRHs são unidades físico-territoriais, identificadas dentro das bacias hidrográficas do Estado, com uma identidade regional caracterizada por aspectos físicos, socioculturais, econômicos e políticos, podendo conduzir a análise para o propósito esperado, uma vez que o comportamento da variável é conhecido.

A árvore de decisão gerada a partir das 4.313 combinações de entrada, subdividas nas quatro zonas do elemento condutor, apresentou as Microrregiões (IBGE) no topo, seguido pela gestão cultural, gestão ambiental, UPGRH e densidade de atrativos do patrimônio cultural material, como o segundo elemento mais significativo. Na sequência, no terceiro nível em termos de importância, houve variações entre atrativos por município. A partir daí os elementos foram sendo dispostos hierarquicamente em função das regras do algoritmo selecionado.

O relatório com as estatísticas geradas durante a classificação aponta que o desempenho foi muito bom. O índice Kappa calculado foi de 0,86 demonstrando, dentro do padrão proposto por Landis e Koch (1977 apud Hayakawa *et al*., 2009), como uma concordância quase perfeita 0,80 a 1,00. Corroborando com essa informação, o erro quadrático médio calculado foi de 0,19 indicando que o modelo de classificação proposto está ajustado aos dados.

A matriz de confusão (Quadro 3) apresenta taxa de acerto de total igual a 89,8%, ou seja, o elemento utilizado como condutor (Unidades de Gestão do Geopark QFe) contém um padrão capaz de distinguir porções da território. A porcentagem restante 10,2% contempla as combinações que foram reagrupadas de acordo com as regras estabelecidas pela classificação por árvore de decisão.

| $\cup$ uadi $\cup$ $\cup$ . Iviatriz de Confusão (707 |              |                 |       |       |                 |  |  |  |
|-------------------------------------------------------|--------------|-----------------|-------|-------|-----------------|--|--|--|
|                                                       | Classificada | DO <sub>2</sub> | DO1   | SF3   | SF <sub>5</sub> |  |  |  |
| Observada                                             |              |                 |       |       |                 |  |  |  |
| DO <sub>2</sub>                                       |              | 14,37           | 0,62  | 0,02  | 0,46            |  |  |  |
| DO1                                                   |              | 1,50            | 13,26 | 0,92  | 0,48            |  |  |  |
| SF3                                                   |              | 0,00            | 0,27  | 22,38 | 1,41            |  |  |  |
| SF <sub>5</sub>                                       |              | 1,02            | 1,13  | 2,24  | 39,50           |  |  |  |

<span id="page-18-0"></span>Quadro 3: Matriz de Confusão (%)

O mapa com o resultado dessa classificação foi elaborado por meio da espacialização das regras de associação geradas pela árvore de decisão, utilizando o *software* ArcGIS 9.3 e comparado com as UPGRHs e as microrregiões (Figura 2).

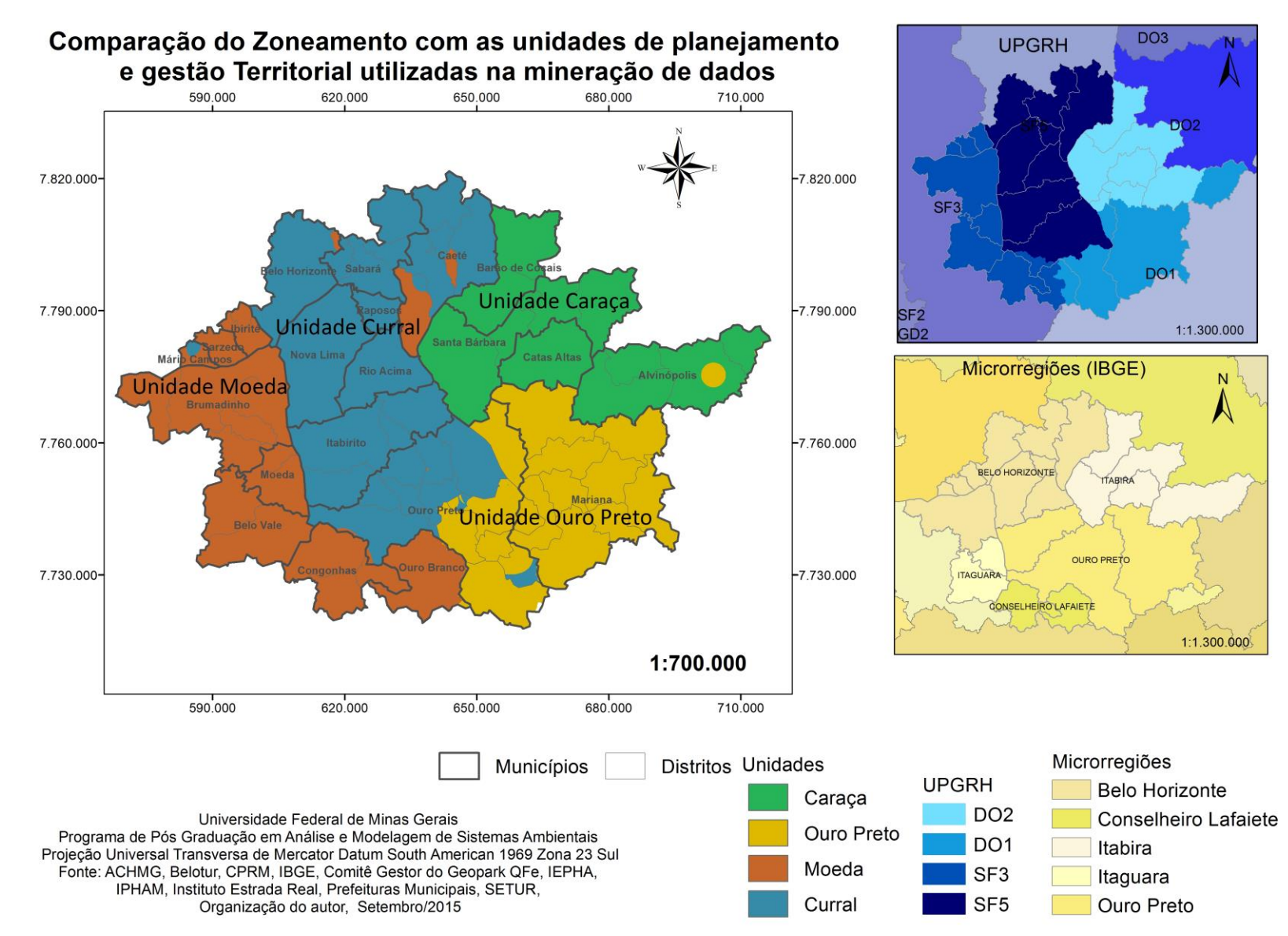

<span id="page-19-0"></span>Figura 2: Comparação entre o mapa resultado da árvore de decisão e as unidades de gestão territorial utilizadas na mineração de dados

#### <span id="page-20-1"></span>**3. RESULTADOS E DISCUSSÕES**

A análise da distribuição espacial dos atrativos turísticos foi feita primeiramente em termos quantitativos e ponderada em função da área do município, resultando no mapa do índice de atrativos turísticos por município (Figura 3).

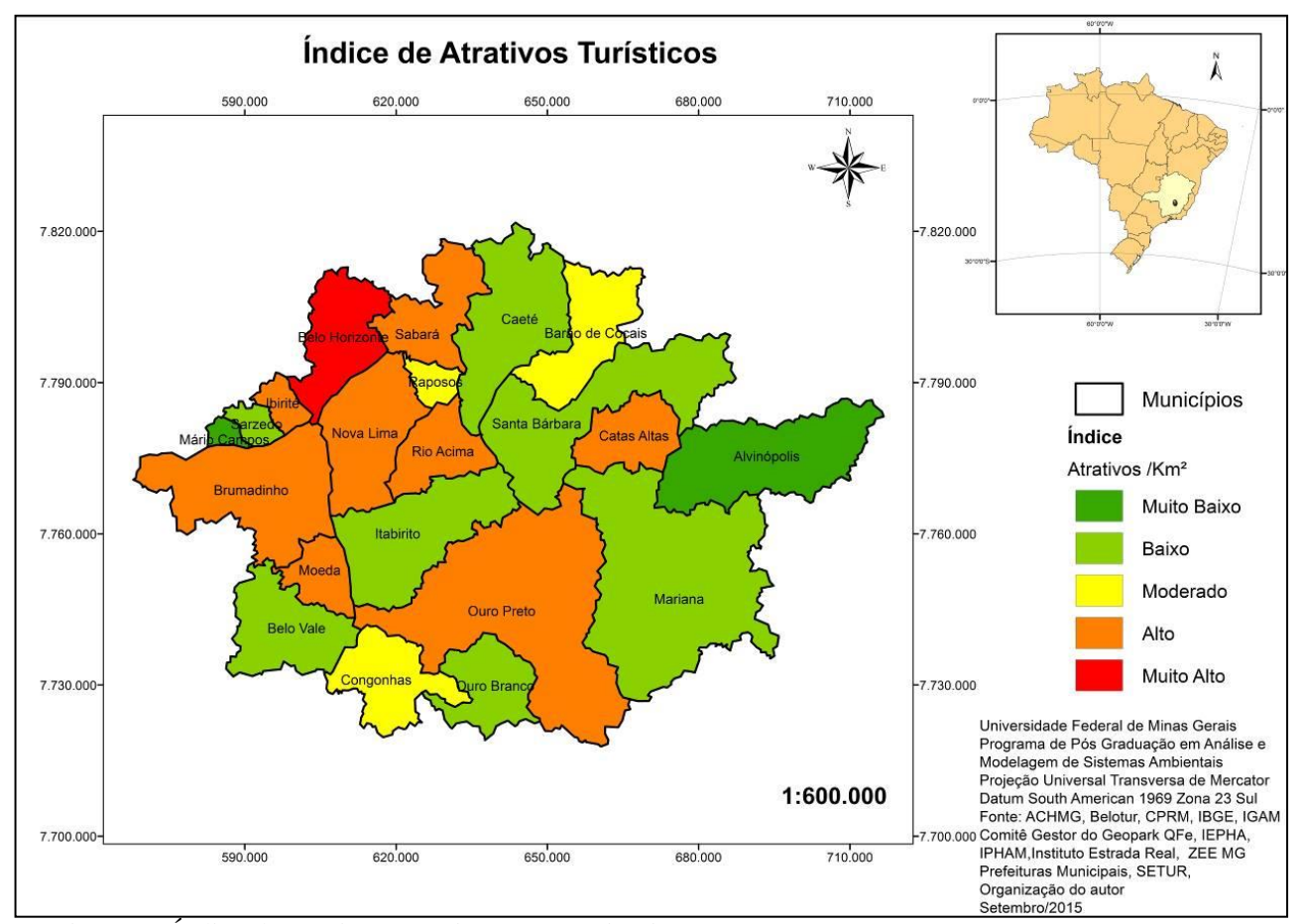

<span id="page-20-0"></span>Figura 3– Índice de atrativos turísticos por município

A classificação foi baseada na quantidade de atrativos por unidade de área. Belo Horizonte foi o único município classificado com índice muito alto (0,331 a 1,061 atrativos/ Km²). A quantidade de atrativos turísticos neste caso está relacionada ao desenvolvimento do turismo de negócios, além de incentivos aos eventos gastronômicos e festivais musicais. Ainda, conforme o Mapa Turístico Brasileiro, o município comporta uma região turística, corroborando nossa análise.

Ouro Preto é o município que apresentou a maior quantidade de atrativos turísticos, o que não contraria nenhuma expectativa já que cidade é tombada pela UNESCO como Patrimônio Cultural da Humanidade. Entretanto, quando o número de atrativos é ponderado em função da área do município, o índice é considerado alto (0,238 a 0,330 atrativos/Km²).

Catas Altas, Ibirité, Moeda, Nova Lima, Rio Acima e Sabará, também se destacam pelo grande número de atrativos turísticos e também, em função da dimensão territorial do município, o índice é alto (0,238 a 0, 330 atrativos /Km²). Os municípios de Ibirité e Moeda também foram classificados neste índice, embora a contagem de atrativos turísticos tenha sido abaixo da média dos demais municípios, obviamente por possuem área menor.

Barão de Cocais, Congonhas e Raposos apresentam o índice moderado, (0,147 a 0,237 atrativos/ Km²), estes municípios possuem moderado número de atrativos distribuídos em área intermediária.

Belo Vale, Caeté, Mariana, Santa Bárbara e Ouro Branco, foram classificados no índice baixo (0,059 a 0,146 atrativos/Km²). Apesar do grande número de atrativos turísticos nestes municípios, as áreas municipais são extensas. Sarzedo também foi classificado no índice baixo, entretanto, poucos atrativos foram classificados.

No outro extremo, quase sem atrativos estão Alvinópolis e Mário Campos, que foram classificados no índice muito baixo (0,018 a 0,058 atrativos/Km²).

A visualização desta distribuição explicitou a desigualdade existente no que se refere à quantidade de atrativos, considerando a proporção da área do município.

<span id="page-21-0"></span>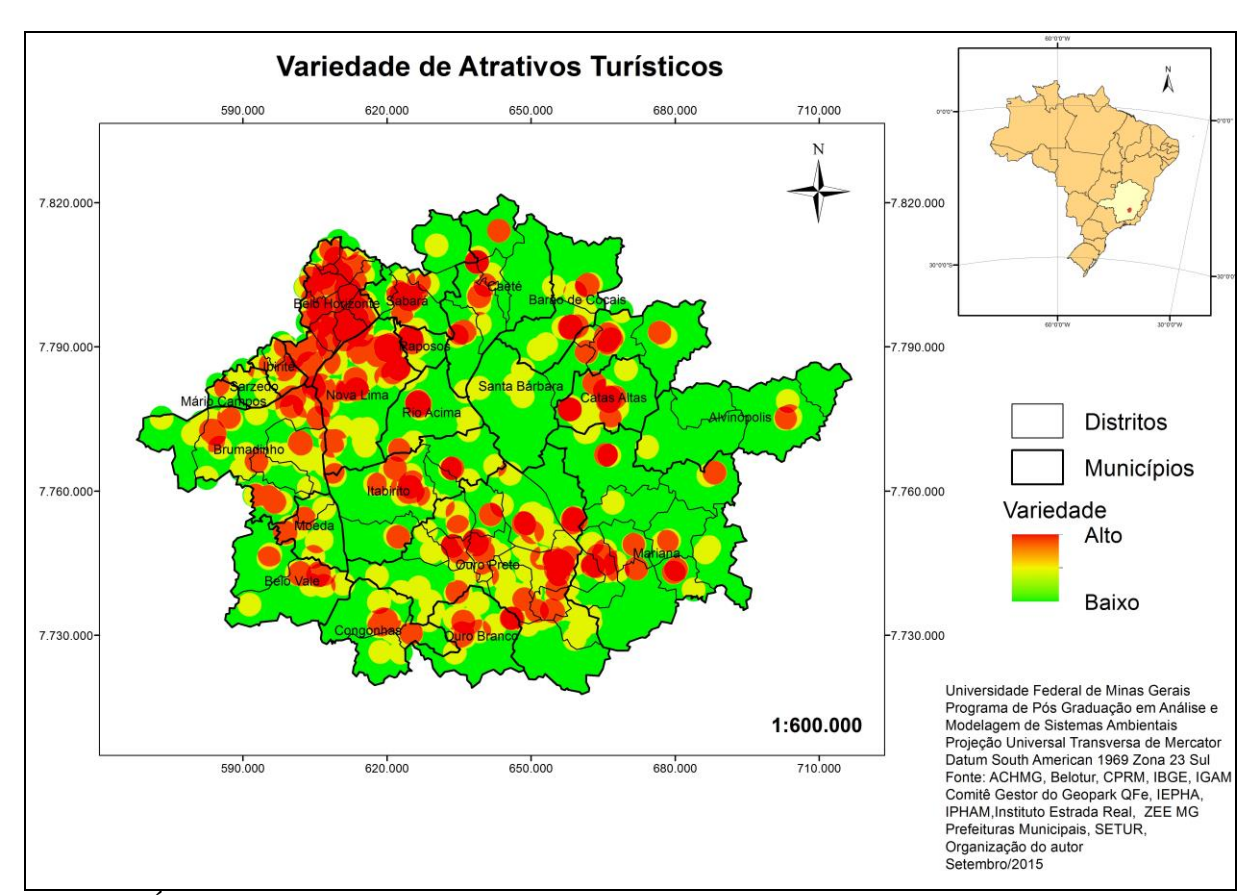

O segundo procedimento realizado foi a elaboração do mapa do índice de variedade dos atrativos turísticos (Figura 4).

Figura 4 – Índice de variedade de atrativos turísticos

Novamente Ouro Preto e Belo Horizonte se destacaram, além de grande número de atrativos, estes municípios abrigam alta variedade também. Entretanto, municípios como Belo Vale, Caeté, Itabirito, Mariana, Ouro Branco e Santa Bárbara, apesar de não se destacarem pelo índice de atrativos turísticos apresentam alto índice de variedade. Logo, esta ferramenta permitiu identificar uma vocação turística nestes municípios não indicada na análise anterior, se mostrando eficaz para a análise proposta. Também foi possível identificar os distritos que possuem uma vocação para o desenvolvimento de atividades turísticas.

A análise multicritérios permitiu claramente a estratificação espacial do potencial turístico da região que pode ser visualizada no mapa resultado (Figura 5).

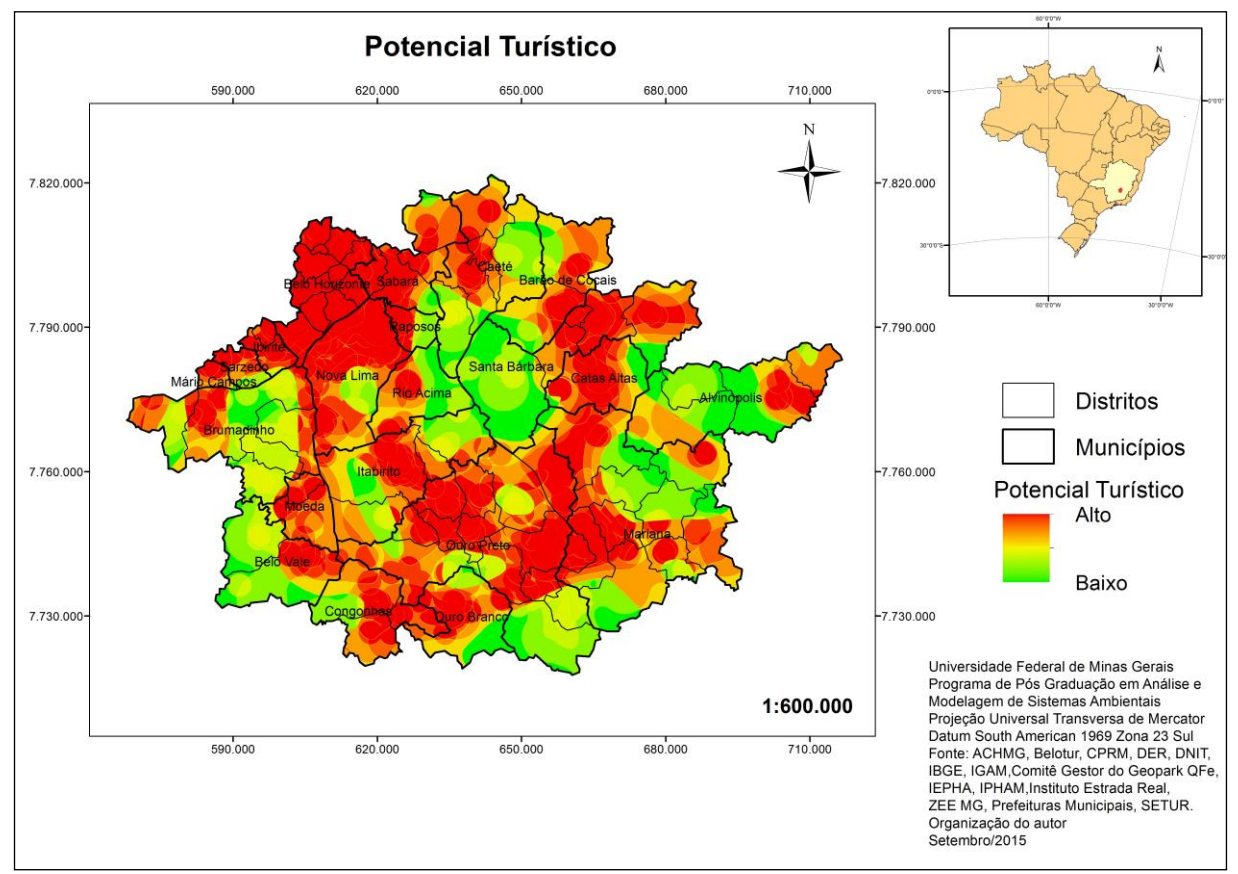

<span id="page-22-0"></span>Figura 5 – Potencial turístico da área de estudo

A variável acessibilidade (densidade de estradas) utilizada viabilizou a contiguidade de atrativos turísticos, sedes de municípios e distritos vizinhos proporcionando a formação de áreas de alto potencial turístico. Notoriamente se observa que uma dessas áreas é constituída por Belo Horizonte e municípios da região metropolitana, outra formada por Catas Altas e Barão de Cocais, mais uma integrada por Ouro Preto, Mariana e Itabirito, e, ainda uma quarta em Ouro Branco e Congonhas.

Finalizando, por meio de mineração de dados baseada em árvore de decisão, chegou-se a uma proposta de zoneamento para o Geopark Quadrilátero Ferrífero (Figura 6).

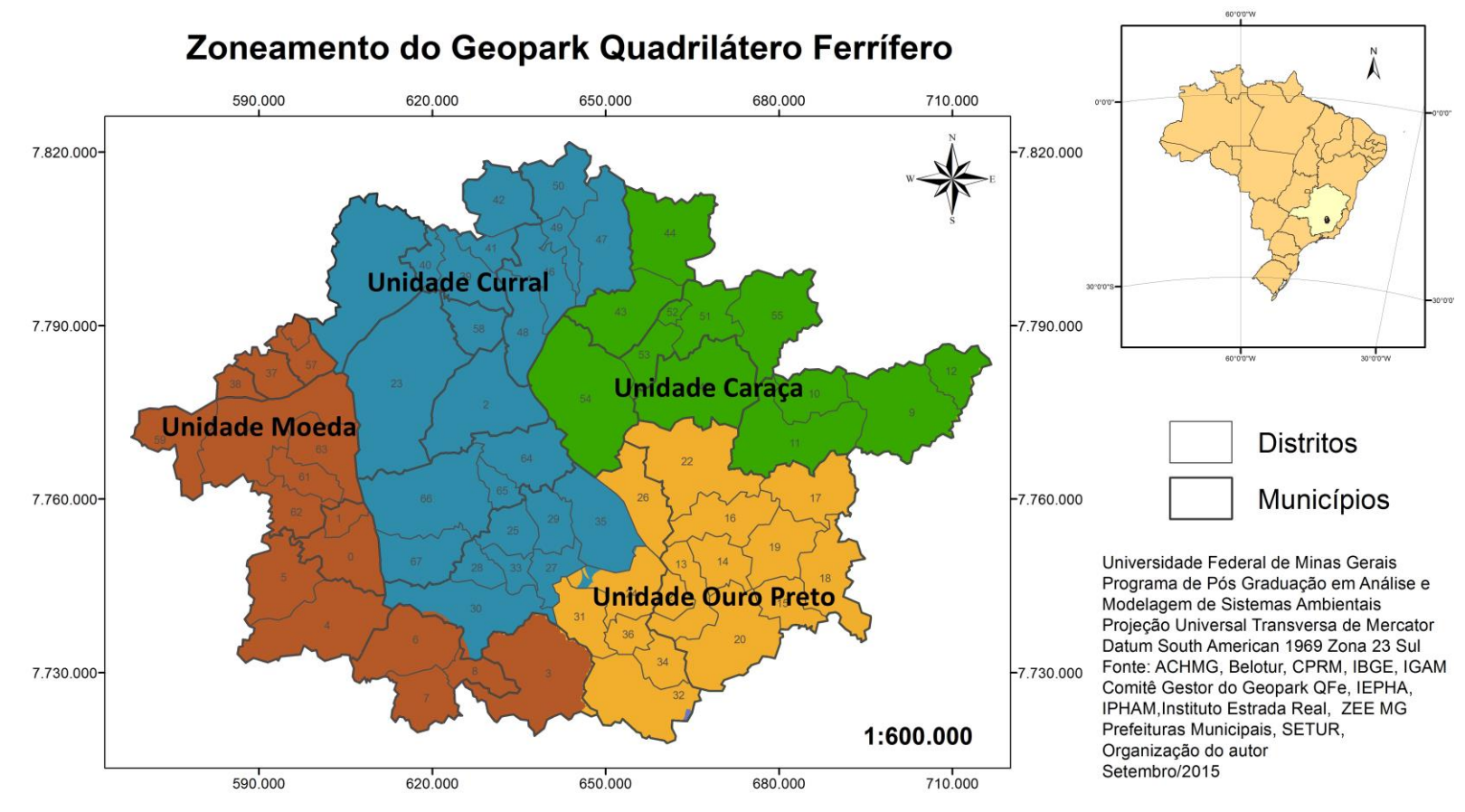

Sede: 0.Moeda, distrito: 1. Coco; Sede: 2.Rio Acima; 3.Ouro Branco; 4.Belo Vale, distrito: 5. Santana do Paraopeba; Sede: 6.Congonhas, distritos: 7.Alto Maranhão, 8. Lobo Leite: Sede: 9. Alvinópolis, distritos: 10. Barretos de Alvinópolis, 11. Fonseca, 12. Maior Ezequiel: Sede: 13. Mariana, distritos: 14. Bandeirantes, 5.Cachoeira do Brumado, 16.Camargos, 17.Cláudio Manuel, 18.Furguim, 19.Monsenhor Horta.20.Padre Viegas, 21.Passagem de Mariana, 22. Santa Rita Durão; Sede: 23. Nova Lima, distrito: Santo Antônio das Águas Claras (Macacos); 24.Sede: Ouro Preto, distritos: 25.Amarantina, 26.Antônio Pereira, 27.Cachoeira do Campo, 28. Engenheiro Correia, 29. Glaura, 30. Miguel Burnier, 31. Rodrigo Silva, 32. Santa Rita de Ouro Preto, 33. Santo Antônio do Leite, 34. Santo Antônio do Salto, 35, São Bartolomeu, 36, Lavras Novas; Sede: 37, Sarzedo, 38, Mário Campos, 39, Sabará, distritos: 40, Carvalho de Brito, 41, Mestre Caetano, 42, Ravena; Sede: 43. Barão de Cocais, distrito: 44. Cocais; Sede: 45. Catas Altas, 46. Caeté, distritos: 47. Antônio dos Santos, 48. Morro Vermelho, 49. Penedia, 50. Rocas Novas; Sede: 51.Santa Bárbara, distritos: 52.Barra Feliz, 53. Brumal, 54. Conceição do Rio Acima, 55. Florália, 56. Diogo de Vasconcelos; Sedes: 57. Ibirité, 58. Raposos; Sede: 60.Brumadinho, distritos: 59.Conceição de Itaquá, 61.Aranha, 62.São José do Paraopeba; 63.Piedade do Paraopeba; 64.Acuruí; 65.São Goncalo do Monte; Sede: 66. Itabirito, distrito: 67. Bação.

<span id="page-23-0"></span>Figura 6 – Proposta de zoneamento para o Geopark Quadrilátero Ferrífero

Foram identificadas e delimitadas quatro zonas. Como a menor divisão da base cartográfica foram os distritos, não obrigatoriamente, as zonas identificadas não contemplam a delimitação municipal, há distritos de um mesmo município pertencendo a zonas diferentes. O critério utilizado para denominar as unidades identificadas foram as serras, marcos visuais do Quadrilátero Ferrífero deste a época da colonização: Unidade Caraça; Unidade Curral; Unidade Moeda e Unidade Ouro Preto.

A Unidade Caraça, situada na região Nordeste do Quadrilátero Ferrífero, é composta pelos municípios de Alvinópolis, Barão de Cocais, Catas Altas e Santa Bárbara. A sua característica mais significante faz referência ao patrimônio natural e histórico preservado na Reserva Particular do Patrimônio Natural Santuário do Caraça, à mina de Gongo Soco e ao sítio Paleontológico de Fonseca. Os municípios foram agregados por situarem na microrregião de Itabira, na UPGRH DO2, referente à bacia hidrográfica do Rio Piracicaba, por apresentarem medidas de gestão cultural e ambiental, além da densidade dos atrativos do patrimônio cultural material.

A Unidade Curral, localizada na região Noroeste do Quadrilátero Ferrífero, tem como principal centro turístico Belo Horizonte, mas é integrada também pelos municípios de Caeté, Itabirito, Nova Lima, Raposos, Rio Acima, Sabará, e os distritos Amarantina, Cachoeira do Campo, Glaura, Engenheiro Correia, Miguel Burnier, Santo Antônio do Leite e São Bartolomeu, pertencentes ao município Ouro Preto. É caracterizada pela riqueza de atrativos turísticos. Os municípios e distritos foram agregados por situarem na microrregião de Belo Horizonte, na UPGRH SF 5, correspondente à Bacia Hidrográfica do Rio das Velhas, pela densidade dos atrativos do patrimônio cultural material e o número de atrativos por município.

A Unidade Moeda está situada na região sudoeste do Quadrilátero Ferrífero, é composta por Belo Vale, Brumadinho, Congonhas, Ibirité, Mario Campos, Sarzedo e Ouro Branco. Está marcada pela imponência da Serra da Moeda e, consequentemente, pela prática de esportes radicais como o voo livre, *mountain bike*, *off Road* e *motocross*. Os municípios foram agregados por estarem localizados nas microrregiões de Conselheiro Lafaiete e Itaguara, na UPGRH SF3, referente à bacia hidrográfica do Rio Paraopeba, pelo número de atrativos por município e por apresentarem medidas de gestão cultural.

A Unidade Ouro Preto, situada no sudeste do Quadrilátero Ferrífero, é composta pela sede municipal de Ouro Preto e Mariana, cidades históricas marcadas pelo ciclo do ouro, com rico patrimônio cultural material e geossítios ligados à história da mineração. Os municípios e distritos foram agregados por situarem na microrregião de Ouro Preto, na UPGRH DO1, correspondente à Bacia Hidrográfica do Rio Piranga, por apresentarem medidas de gestão ambiental e cultural, pelo número de atrativos por município e a densidade dos atrativos do patrimônio cultural natural e dos geossítios.

A classificação do Geopark em zonas proporcionou a identificação da vocação turística, através do cruzamento de orientações sobre a diversidade dos atrativos turísticos, as características físicas, socioeconômicas, ambientais e de gestão regionais. Assim, a Unidade Caraça tem a vocação para do desenvolvimento do ecoturismo, do turismo cultural e religioso, Unidade Curral para o desenvolvimento do turismo de negócios e científico, a Unidade Moeda para o ecoturismo, turismo rural e de aventura e a Unidade Ouro Preto para o turismo cultural, religioso e o ecoturismo. Todas as unidades apresentaram vocação para o desenvolvimento do geoturismo.

#### <span id="page-25-0"></span>**4. CONSIDERAÇÕES FINAIS**

A metodologia utilizada para análise da distribuição espacial dos atrativos turísticos do Geopark Quadrilátero Ferrífero se mostrou eficiente e subsidiou a proposta de zoneamento. Por sua vez, o método adotado para compartimentação da região em zonas turísticas foi implementado com sucesso, quatro zonas foram identificadas e materializam um instrumento que pode efetivamente facilitar o processo de gestão do Geopark QFe.

É importante colocar que, apesar da pesquisa ter alcançado os objetivos propostos, novas perspectivas podem surgir a partir de inventários mais detalhados das diversas classes de patrimônio.

Este estudo poderá fundamentar o planejamento para o desenvolvimento da atividade turística, que tem como objetivo a preservação do patrimônio natural, construído, social, histórico e cultural, além de oferecer subsídios para o fortalecimento da gestão do Geopark Quadrilátero Ferrífero.

# <span id="page-26-0"></span>**REFERÊNCIAS**

CUNHA, L; Avaliação do Potencial Turístico. *Cogitur*, *Journal of Tourism Studies*, v. 1, n. 1, 2008. p. 21-40. Disponível em[<http://revistas.ulusofona.pt/index.php/jts/article/view/22>](http://revistas.ulusofona.pt/index.php/jts/article/view/22) Acesso em 02 de jul. 2015.

HAYAKAWA, E. H. et al. Avaliação Multitemporal da Planície de Inundação do Alto Rio Paraná (Região de Porto Rico, PR) Através de Classificação Supervisionada e Não Supervisionada de Imagens Landsat-5/TM. In: XIV Simpósio Brasileiro de Sensoriamento Remoto, 2009, Natal. *Anais*… Natal, 2009. p. 5865-5872.

HJORT, J., LUOTO, M. Geodiversity of High-latitude Landscapes in Northern Finland. Geomophology, v.115, n. 1, p.109-116, fev. 2010. Disponível em  $\sim$  [http://www-sciencedirect](http://www-sciencedirect-com.ez27.periodicos.capes.gov.br/science/article/pii/S0169555X09004140)[com.ez27.periodicos.capes.gov.br/science/article/pii/S0169555X09004140](http://www-sciencedirect-com.ez27.periodicos.capes.gov.br/science/article/pii/S0169555X09004140) > Acesso em 20 de mai. 2015.

IBÀÑEZ MARTÍ, J. J., Y GARCÍA ALVAREZ, A. Diversidad: biodiversidad edáfica y geodiversidad. *Edafología*, v. 9, n. 3, p. 329–385, ago. 2002. Disponível em < [http://digital.csic.es/handle/10261/97637>](http://digital.csic.es/handle/10261/97637) Acesso em 25 de mai.2015.

LENO CERRO, F. La evaluación del potencial turístico en un proceso de planificación: el Canal de Castilla. *Estudios Turísticos*, n.116, Madrid, 1992, p. 49-85.

MATEOS, M. J. M. Estudo do potencial turístico do Vale do Minho, entre Portugal e Espanha, com o apoio do geoprocessamento. *Monografia*. IX Curso de Especialização em Geoprocessamento, Instituto de Geociências, Departamento de Cartografia, Universidade Federal de Minas Gerais, 2006.

MINISTÉRIO DO TURISMO. Programa de Regionalização do Turismo. *Catergorização dos Municípios das Regiões Turísticas do Mapa do Turismo Brasileiro*. Agosto de 2015. Disponível em < [http://mapa.turismo.gov.br/mapa/downloads/pdf/categorizacao/Cartilha\\_da\\_Categorizacao.pdf>](http://mapa.turismo.gov.br/mapa/downloads/pdf/categorizacao/Cartilha_da_Categorizacao.pdf) acesso em 08/09/2015

PELLITERO R. O. El Complejo Morrénico de Vega Naranco (León, Cordillera Cantábrica). Evolución y correlación de fases glaciares durante el último máximo glaciar.In: Turú V., Constante A. (eds.) *Actas de la XIII Reunión Nacional de Cuaternario* (AEQUA), Andorra, 2011. 380 p.

RUCHKYS, U. A. Patrimônio geológico e geoconcervação no Quadrilátero Ferrífero, Minas Gerais: Potencial para a Criação de um Geoparque da UNESCO – *Tese de Doutorado*, Instituto de Geociências, Universidade Federal de Minas Gerais, 2007.

SILVA, F. R. A Paisagem do Quadrilátero Ferrífero, MG: Potencial para o Uso Turístico da sua Geologia e Geomorfologia. *Dissertação de Mestrado*. Universidade Federal de Minas Gerais. Belo Horizonte, 2007.

SOLÁ, M. E. C. Patrimônio Natural e Cultural da Região da Serra da Moeda. In: BRANDT. *Patrimônio natural: cultural e zoneamento ecológico econômico da Serra da Moeda: uma contribuição para sua conservação*. org. SOLÁ, M. E.C; BRANDT, Meio Ambiente. Belo Horizonte, 2008. 2 v. + 1 CD-ROM.

UNESCO. *Convenção para a Proteção do Patrimônio Mundial, Cultural e Natural*. 1972. disponível em: < [http://whc.unesco.org/archive/convention-pt.pdf>](http://whc.unesco.org/archive/convention-pt.pdf) acessado em 10 de jan. 2015.

XAVIER-DA-SILVA, J., CARVALHO-FILHO, L. M. Geodiversity: Some Simple Geoprocessing Indicators to Support Emvironmental Biodiversity Studies. *Directions Magazine*, Fev. 2004. Disponível em: < [http://www.directionsmag.com/entry/geodiversity-some-simple-geoprocessing](http://www.directionsmag.com/entry/geodiversity-some-simple-geoprocessing-indicators-to-support-environmental-/123803)[indicators-to-support-environmental-/123803>](http://www.directionsmag.com/entry/geodiversity-some-simple-geoprocessing-indicators-to-support-environmental-/123803) acessado em 05 de set. 2013.

## <span id="page-28-0"></span>**ANEXO**

=== Run information ===

- Scheme: weka.classifiers.trees.J48 -C 0.25 -M 2
- Relation: combinatoria3

Instances: 4313

Attributes: 11

microrregioes

UPGRH

gestao\_cutural

gestao\_ambiental

potencial

variedade

geossitios

material

imterial

natural

atrativos

Test mode: 10-fold cross-validation

=== Classifier model (full training set) ===

J48 pruned tree

------------------

microrregioes = 26

- | gestao\_ambiental =  $3:29(4.0)$
- | gestao\_ambiental = 7: 27 (32.0/14.0)

| gestao\_ambiental = 10

|  $|$  gestao\_cutural = 3:40 (0.0)

- | | gestao\_cutural = 7: 40 (229.0/3.0)
- | | gestao cutural = 10: 29 (7.0)
- | | gestao\_cutural = 14: 40 (0.0)
- | | gestao\_cutural = 18: 40 (0.0)
- | gestao\_ambiental = 14
- | | gestao\_cutural = 3: 29 (0.0)
- | | gestao\_cutural = 7
- | | | variedade = 0: 29 (6.0)
- | | | variedade = 1: 34 (12.0/2.0)
- | | | variedade = 2: 34 (6.0)
- | | | variedade = 3: 34 (0.0)
- | | gestao\_cutural = 10: 40 (18.0)
- | | gestao\_cutural = 14
- | | | natural = 0: 29 (2.0)
- | | | natural = 21: 34 (17.0/5.0)
- | | | natural = 22: 34 (0.0)
- | | | natural = 23: 34 (0.0)
- | | gestao\_cutural = 18
- | | | atrativos = 0: 29 (0.0)
- | | | atrativos = 1: 29 (33.0/7.0)
- | | | atrativos = 2: 29 (0.0)
- | | | atrativos = 3: 29 (64.0/5.0)
- | | | atrativos = 4: 29 (13.0)
- | | | atrativos = 5: 29 (48.0/11.0)
- | | | atrativos = 6: 27 (72.0/15.0)
- | | | atrativos = 7: 29 (0.0)
- | | | atrativos = 8: 29 (59.0/4.0)
- | | | atrativos = 9: 29 (0.0)
- | | | atrativos = 10: 29 (0.0)
- | | | atrativos = 12
- | | | | natural = 0: 29 (16.0/1.0)
- | | | | natural = 21: 27 (6.0/3.0)
- | | | | natural = 22: 29 (0.0)
- | | | | natural = 23: 29 (0.0)
- | | | atrativos = 13: 29 (0.0)
- | | | atrativos = 14: 29 (0.0)
- | | | atrativos = 15: 29 (0.0)
- | | | atrativos = 16: 29 (9.0)
- | | | atrativos = 17: 29 (0.0)
- | | | atrativos = 18: 40 (4.0/1.0)
- | | | atrativos = 19: 29 (0.0)
- | | | atrativos = 20: 29 (0.0)
- | | | atrativos = 21: 29 (0.0)
- | | | atrativos = 22: 29 (0.0)
- | | | atrativos = 23: 29 (0.0)
- | | | atrativos = 24: 29 (0.0)
- | | | atrativos = 25: 29 (0.0)
- | | | atrativos = 26: 29 (0.0)
- | | | atrativos = 27: 29 (0.0)
- | | | atrativos = 28: 29 (0.0)
- | | | atrativos = 29: 29 (0.0)
- | | | atrativos = 30: 29 (0.0)
- | | | atrativos = 31: 29 (0.0)
- | | | atrativos = 32: 29 (0.0)
- | | | atrativos = 33: 29 (0.0)
- | | | atrativos = 34: 29 (0.0)
- | | | atrativos = 35: 29 (0.0)
- | | | atrativos = 36: 29 (0.0)
- | | | atrativos = 45: 29 (0.0)
- | | | atrativos = 53: 29 (0.0)
- | | | atrativos = 63: 29 (104.0)
- | | | atrativos = 64: 29 (0.0)
- | | | atrativos = 74: 27 (14.0)
- | | | atrativos = 91: 29 (0.0)
- | | | atrativos = 134: 29 (0.0)
- | | | atrativos = 173: 29 (13.0/6.0)
- | | | atrativos = 176: 29 (0.0)
- | gestao\_ambiental = 18
- | | atrativos = 0: 40 (3.0)
- | | atrativos = 1: 29 (17.0)
- | | atrativos = 2: 40 (17.0)
- | | atrativos = 3
- | | | imterial = 0: 40 (33.0/2.0)
- | | | imterial = 41
- | | | | material = 0: 34 (4.0/1.0)
- | | | | material = 31: 40 (7.0)
- | | | | material = 32: 40 (0.0)
- | | | | material = 33: 40 (0.0)
- | | | imterial = 42: 40 (0.0)
- | | | imterial = 43: 29 (5.0/1.0)
- | | atrativos = 4: 40 (12.0)
- | | atrativos = 5
- $| |$  | natural = 0
- | | | | potencial = 0: 27 (0.0)
- | | | | potencial = 1: 27 (1.0)
- | | | | potencial = 2: 27 (2.0)
- | | | | potencial = 3:40 (2.0)
- | | | | potencial = 4: 27 (0.0)
- | | | natural = 21: 40 (27.0/2.0)
- | | | natural = 22: 29 (4.0/1.0)
- | | | natural = 23: 29 (5.0)
- | | atrativos = 6: 40 (41.0/4.0)
- | | atrativos = 7: 29 (35.0/8.0)
- | | atrativos = 8: 29 (44.0/9.0)
- | | atrativos = 9: 40 (0.0)
- | | atrativos = 10
- | | | imterial = 0: 40 (67.0/27.0)
- | | | imterial = 41: 34 (8.0)
- | | | imterial = 42: 40 (0.0)
- | | | imterial = 43: 40 (0.0)
- | | atrativos = 12: 40 (7.0)
- | | atrativos = 13: 40 (0.0)
- | | atrativos = 14: 40 (0.0)
- | | atrativos = 15: 40 (0.0)
- | | atrativos = 16: 29 (35.0)
- | | atrativos = 17: 40 (0.0)
- | | atrativos = 18: 40 (116.0/16.0)
- | | atrativos = 19: 40 (0.0)
- | | atrativos = 20: 40 (0.0)
- | | atrativos = 21: 40 (29.0/1.0)
- | | atrativos = 22: 29 (21.0/6.0)
- | | atrativos = 23: 40 (0.0)
- | | atrativos = 24: 40 (0.0)
- | | atrativos = 25: 40 (0.0)
- | | atrativos = 26: 40 (0.0)
- | | atrativos = 27: 40 (0.0)
- | | atrativos = 28: 40 (0.0)
- | | atrativos = 29: 40 (0.0)
- | | atrativos = 30: 40 (0.0)
- | | atrativos = 31: 40 (0.0)
- | | atrativos = 32: 40 (0.0)
- | | atrativos = 33: 40 (0.0)
- | | atrativos = 34: 40 (1.0)
- | | atrativos = 35: 40 (0.0)
- | | atrativos = 36: 40 (0.0)
- | | atrativos = 45: 40 (0.0)
- | | atrativos = 53
- | | | gestao\_cutural = 3: 40 (0.0)
- | | | gestao\_cutural = 7: 40 (0.0)
- | | | gestao\_cutural = 10: 40 (7.0)
- | | | gestao\_cutural = 14: 40 (0.0)
- | | | gestao\_cutural = 18: 34 (19.0/7.0)
- | | atrativos = 63: 29 (8.0)
- | | atrativos = 64: 40 (0.0)
- | | atrativos = 74: 40 (0.0)
- | | atrativos = 91: 40 (0.0)
- | | atrativos = 134: 40 (7.0)
- | | atrativos = 173
- | | | potencial = 0: 29 (0.0)
- | | | potencial = 1: 29 (0.0)
- | | | potencial = 2:40 (8.0)
- | | | potencial = 3: 29 (45.0/17.0)
- | | | potencial = 4: 29 (15.0/6.0)
- | | atrativos = 176: 40 (0.0)
- microrregioes = 39: 34 (278.0/15.0)

microrregioes = 40

| gestao\_cutural = 3: 27 (15.0)

| gestao\_cutural = 7

- | | gestao\_ambiental = 3: 40 (0.0)
- | | gestao\_ambiental = 7: 40 (0.0)
- | | gestao\_ambiental = 10
- | | | natural = 0: 29 (5.0)
- | | | natural = 21: 27 (3.0/1.0)
- | | | natural = 22: 29 (0.0)
- | | | natural = 23: 29 (0.0)
- | | gestao\_ambiental = 14: 40 (0.0)
- | | gestao\_ambiental = 18: 40 (6.0)
- | gestao\_cutural =  $10: 40 (1.0)$
- | gestao\_cutural = 14
- | | material = 0: 27 (63.0/23.0)
- | | material = 31: 29 (6.0)
- | | material = 32: 27 (0.0)

| | material = 33: 27 (0.0)

```
| gestao_cutural = 18: 27 (487.0/37.0)
```
microrregioes = 50

- | atrativos = 0: 34 (0.0)
- | atrativos = 1: 29 (9.0)
- | atrativos = 2: 34 (21.0)
- | atrativos = 3: 34 (59.0)
- | atrativos = 4: 34 (0.0)
- | atrativos = 5: 34 (0.0)
- | atrativos = 6: 34 (0.0)
- | atrativos = 7: 29 (8.0)
- | atrativos = 8: 34 (0.0)
- | atrativos = 9: 34 (0.0)
- | atrativos = 10: 34 (28.0/5.0)
- | atrativos = 12: 34 (0.0)
- | atrativos = 13: 34 (0.0)
- | atrativos = 14: 34 (0.0)
- | atrativos = 15: 34 (0.0)
- | atrativos = 16: 34 (0.0)
- | atrativos = 17: 34 (0.0)
- | atrativos = 18: 34 (0.0)
- | atrativos = 19: 34 (0.0)
- | atrativos = 20: 34 (0.0)
- | atrativos = 21: 34 (0.0)
- | atrativos = 22
- | | gestao cutural =  $3: 34 (0.0)$
- | | gestao\_cutural = 7: 34 (96.0/34.0)

| | gestao\_cutural = 10: 34 (0.0)

- | | gestao\_cutural = 14: 34 (12.0/1.0)
- | | gestao\_cutural = 18: 29 (20.0/6.0)
- | atrativos = 23: 34 (0.0)
- | atrativos = 24: 34 (0.0)
- | atrativos = 25: 34 (0.0)
- | atrativos = 26: 34 (0.0)
- | atrativos = 27: 34 (0.0)
- | atrativos = 28: 34 (0.0)
- | atrativos = 29: 34 (0.0)
- | atrativos = 30: 34 (0.0)
- | atrativos = 31: 34 (0.0)
- | atrativos = 32: 34 (0.0)
- | atrativos = 33: 34 (0.0)
- | atrativos = 34: 34 (8.0)
- | atrativos = 35: 34 (0.0)
- | atrativos = 36: 34 (0.0)
- | atrativos = 45: 34 (0.0)
- | atrativos = 53: 34 (74.0/5.0)
- | atrativos = 63: 34 (0.0)
- | atrativos = 64: 34 (0.0)
- | atrativos = 74: 34 (0.0)
- | atrativos = 91: 34 (0.0)
- | atrativos = 134: 34 (0.0)
- | atrativos = 173: 34 (0.0)
- | atrativos = 176: 34 (0.0)

#### microrregioes = 58

| material =  $0$ 

- | | atrativos = 0: 40 (34.0/6.0)
- | | atrativos = 1: 40 (0.0)
- | | atrativos = 2
- | | | geossitios = 0
- | | | | gestao\_cutural = 3: 34 (0.0)
- | | | | gestao\_cutural = 7: 34 (0.0)
- | | | | gestao\_cutural = 10: 40 (3.0)
- | | | | gestao\_cutural = 14
- | | | | | potencial = 0: 34 (0.0)
- | | | | | potencial = 1: 34 (2.0)
- $| | | | |$  | potencial = 2: 34 (3.0)
- | | | | | potencial = 3: 34 (10.0/3.0)
- | | | | | potencial = 4: 40 (16.0/4.0)
- | | | | gestao\_cutural = 18: 34 (28.0/8.0)
- $\vert \vert$  | geossitios = 11
- | | | | natural = 0:40 (0.0)
- | | | | natural = 21: 40 (7.0)
- | | | | natural = 22: 34 (3.0)
- | | | | natural = 23: 40 (0.0)
- | | | geossitios = 12: 40 (7.0)
- | | | geossitios = 13: 40 (0.0)
- | | atrativos = 3
- | | | gestao\_ambiental = 3: 40 (0.0)
- | | | gestao\_ambiental = 7: 40 (0.0)
- |  $\vert$  | gestao ambiental = 10: 34 (2.0)
- | | | gestao\_ambiental = 14: 40 (0.0)
- | | | gestao\_ambiental = 18: 40 (40.0/2.0)
- | | atrativos = 4: 40 (37.0)
- | | atrativos = 5
- $\vert \vert$  | geossitios = 0
- | | | | imterial = 0: 27 (12.0/6.0)
- | | | | imterial = 41: 34 (2.0)
- | | | | imterial = 42: 27 (0.0)
- | | | | imterial = 43: 27 (0.0)
- | | | geossitios = 11: 34 (7.0)
- | | | geossitios = 12: 34 (0.0)
- |  $\vert$  | geossitios = 13: 34 (0.0)
- |  $|$  atrativos = 6: 40 (0.0)
- | | atrativos = 7: 40 (0.0)
- | | atrativos = 8: 34 (40.0)
- | | atrativos = 9: 27 (13.0/6.0)
- | | atrativos = 10: 40 (12.0)
- | | atrativos = 12
- | | | gestao\_cutural = 3: 40 (0.0)
- | | | gestao\_cutural = 7: 40 (4.0)
- | | | gestao\_cutural = 10: 40 (16.0)
- | | | gestao\_cutural = 14: 40 (25.0)
- | | | gestao\_cutural = 18: 34 (21.0/6.0)
- | | atrativos = 13: 34 (58.0/4.0)
- | | atrativos = 14
- | | | gestao\_ambiental = 3: 34 (6.0)
- |  $|$  | gestao ambiental = 7: 34 (10.0)
- | | | gestao\_ambiental = 10: 34 (4.0)
- | | | gestao\_ambiental = 14
- | | | | imterial = 0
- | | | | | potencial = 0: 40 (0.0)
- | | | | | potencial = 1: 40 (7.0/3.0)
- | | | | | potencial = 2: 34 (2.0)
- | | | | botencial = 3: 34 (1.0)
- | | | | | potencial = 4: 40 (0.0)
- | | | | imterial = 41: 34 (6.0)
- | | | | imterial = 42: 34 (7.0)
- | | | | imterial = 43: 34 (0.0)
- | | | gestao ambiental = 18
- | | | | gestao\_cutural = 3: 34 (0.0)
- | | | | gestao\_cutural = 7: 34 (0.0)
- | | | | gestao\_cutural = 10: 40 (9.0/1.0)
- | | | | gestao\_cutural = 14: 40 (31.0/11.0)
- | | | | gestao\_cutural = 18: 34 (67.0/21.0)
- | | atrativos = 15: 40 (6.0)
- | | atrativos = 16: 40 (0.0)
- | | atrativos = 17: 40 (0.0)
- | | atrativos = 18: 40 (0.0)
- | | atrativos = 19: 34 (79.0/14.0)
- | | atrativos = 20: 40 (0.0)
- | | atrativos = 21: 40 (0.0)
- | | atrativos = 22: 40 (0.0)
- | | atrativos = 23: 40 (0.0)
- | | atrativos = 24: 40 (0.0)
- | | atrativos = 25: 40 (0.0)
- | | atrativos = 26: 40 (0.0)
- | | atrativos = 27: 40 (0.0)
- | | atrativos = 28: 40 (0.0)
- | | atrativos = 29: 40 (0.0)
- | | atrativos = 30: 40 (42.0/3.0)
- | | atrativos = 31: 40 (0.0)
- | | atrativos = 32: 34 (8.0)
- | | atrativos = 33: 40 (0.0)
- | | atrativos = 34: 40 (0.0)
- | | atrativos = 35: 40 (0.0)
- | | atrativos = 36: 40 (0.0)
- | | atrativos = 45: 27 (9.0/4.0)
- | | atrativos = 53: 40 (20.0/3.0)
- | | atrativos = 63: 40 (0.0)
- | | atrativos = 64: 40 (112.0/2.0)
- | | atrativos = 74: 40 (0.0)
- | | atrativos = 91: 34 (109.0/7.0)
- | | atrativos = 134: 40 (134.0/12.0)
- | | atrativos = 173: 40 (0.0)
- | | atrativos = 176: 40 (2.0)
- | material = 31: 40 (436.0)
- | material = 32: 40 (133.0)
- | material = 33: 40 (32.0)

Number of Leaves : 290

Size of the tree : 326

Time taken to build model: 0.21 seconds

=== Stratified cross-validation ===

=== Summary ===

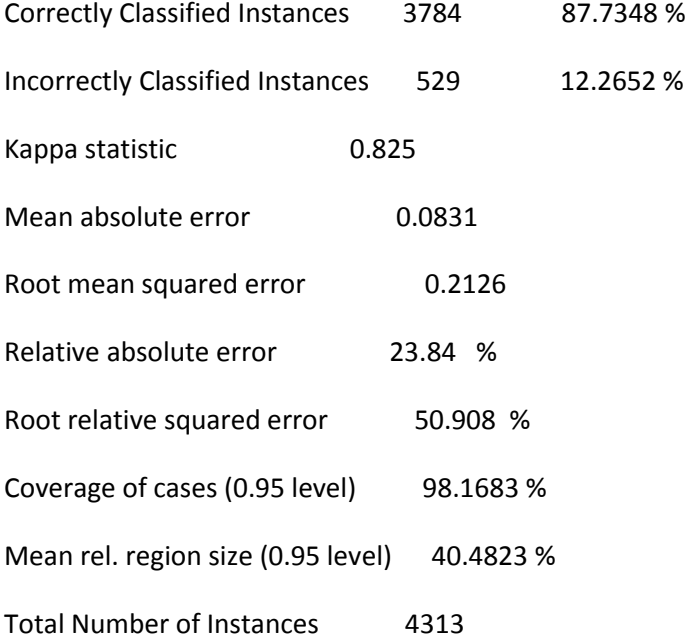

=== Detailed Accuracy By Class ===

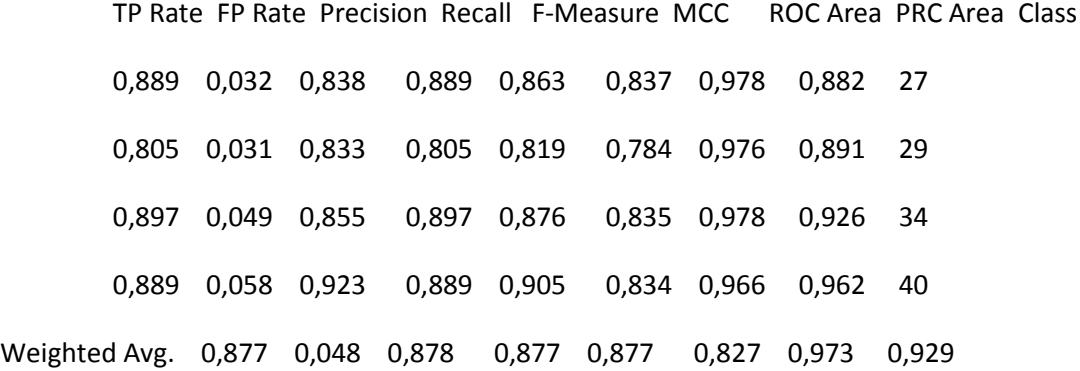

=== Confusion Matrix ===

- a b c d <-- classified as
- 594 40 4 30 | a = 27
- 65 562 41 30 | b = 29
- 3 24 945 81 |  $c = 34$
- 47 49 115 1683 | d = 40

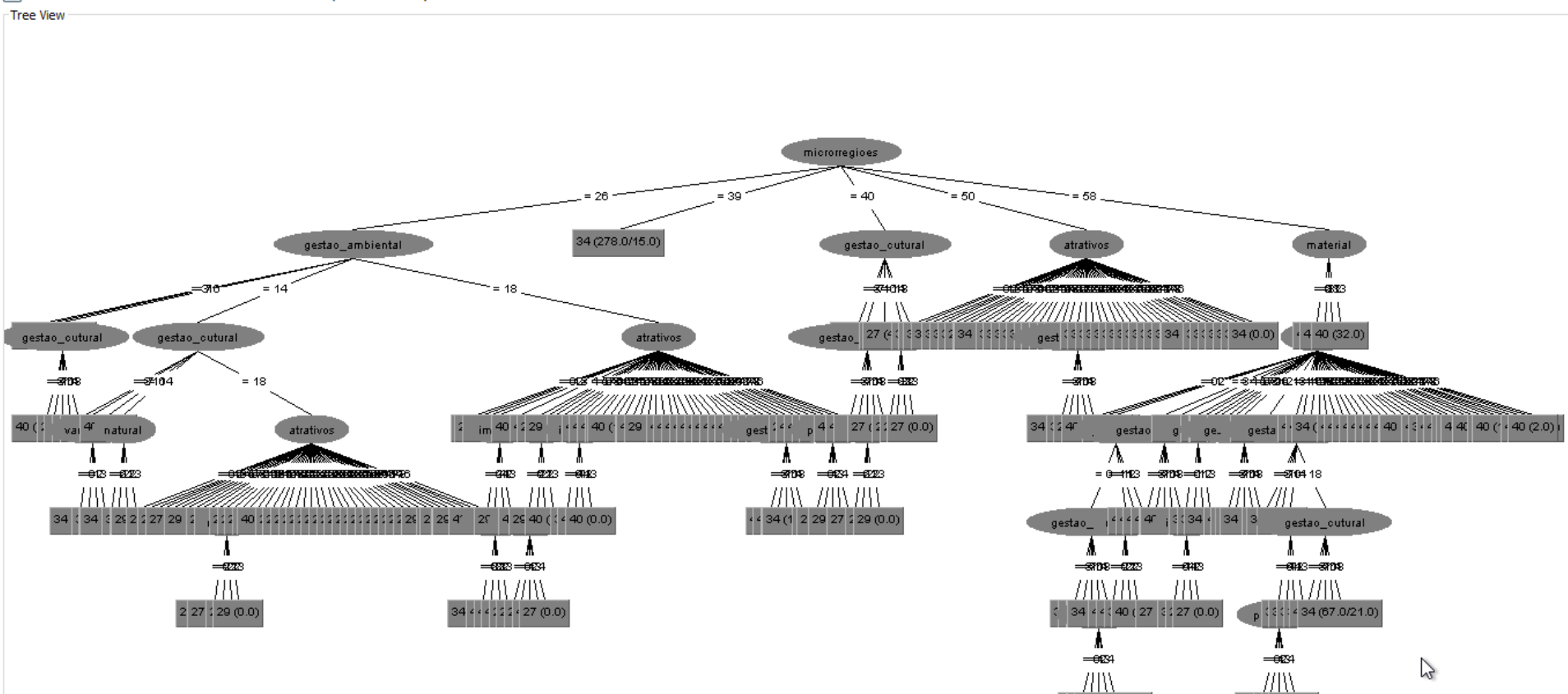

 $3(40(16.0/4.0))$ 

40 3 (40 (0.0)

 $\equiv$